## Programming with OpenGL Part 2: Complete Programs

## **Objectives**

- Refine the first program
  - Alter the default values
  - Introduce a standard program structure
- Simple viewing
  - Two-dimensional viewing as a special case of three-dimensional viewing
- Fundamental OpenGL primitives
- Attributes

Angel: Interactive Computer Graphics 4E © Addison-Wesley 2005 KENT STATE 1

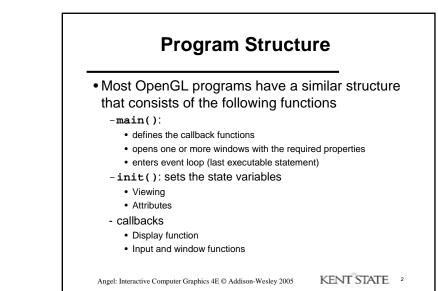

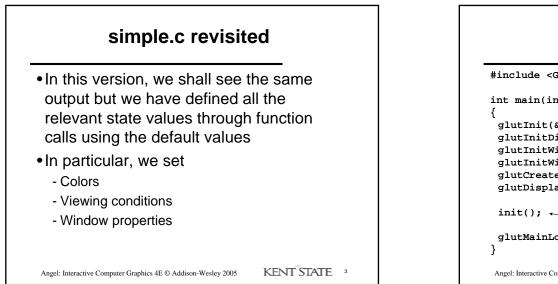

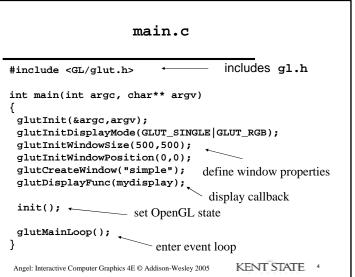

1

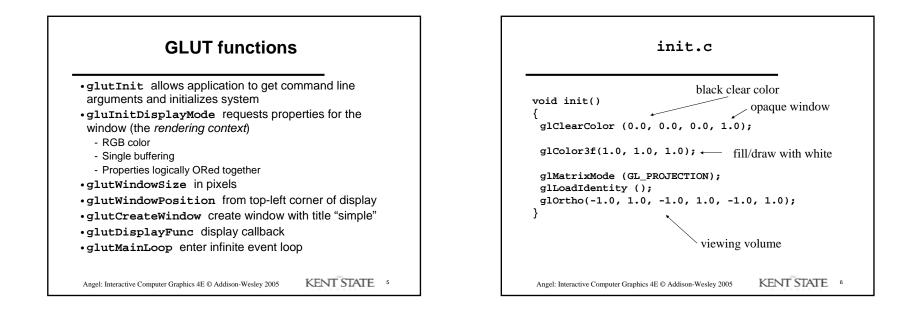

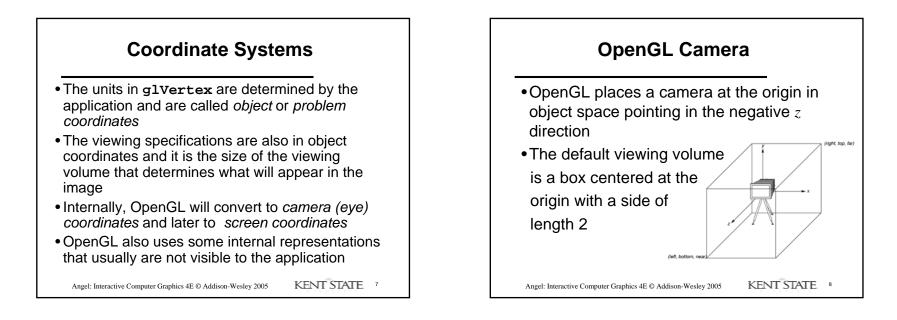

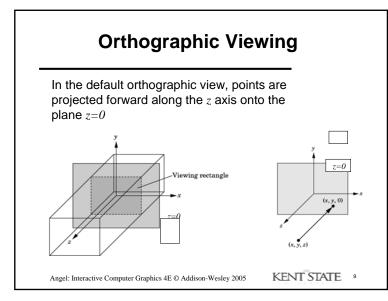

## <text><list-item><list-item><code-block></code>

## Two- and threedimensional viewing

- In glOrtho(left, right, bottom, top, near, far) the near and far distances are measured <u>from</u> the camera
- Two-dimensional vertex commands place all vertices in the plane z=0
- If the application is in two dimensions, we can use the function

```
gluOrtho2D(left, right,bottom,top)
```

• In two dimensions, the view or clipping volume becomes a *clipping window* 

Angel: Interactive Computer Graphics 4E © Addison-Wesley 2005 KENT STATE 11

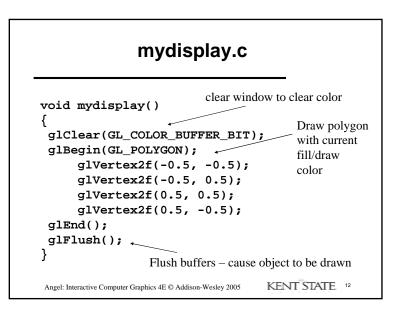

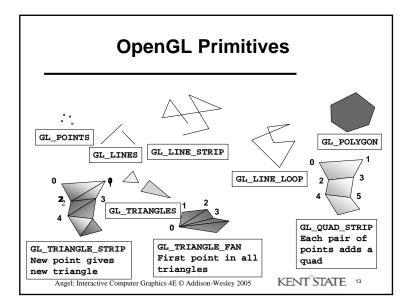

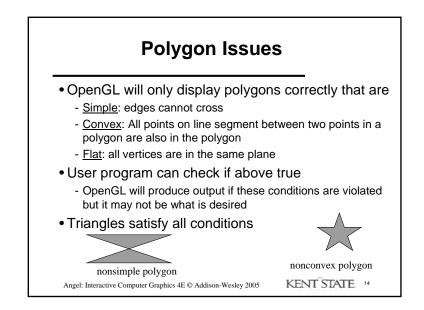

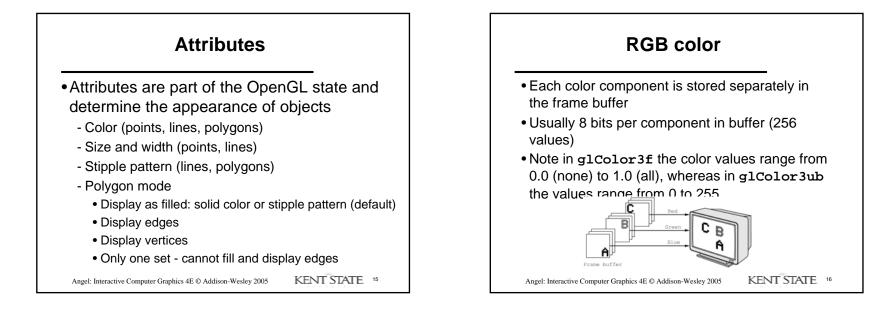

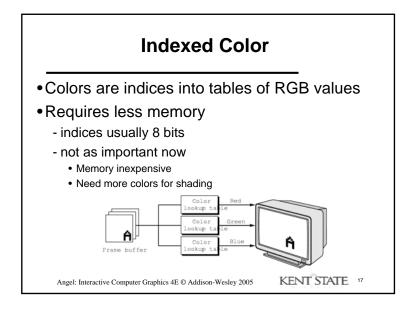

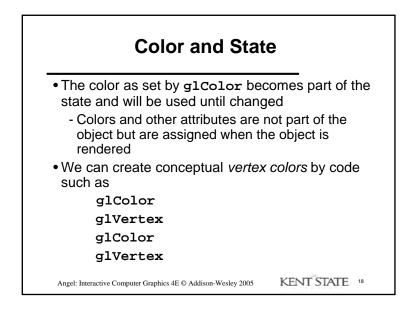

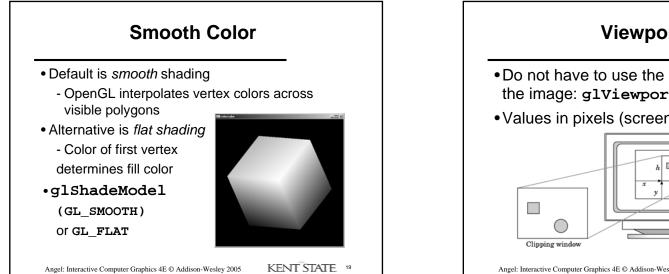

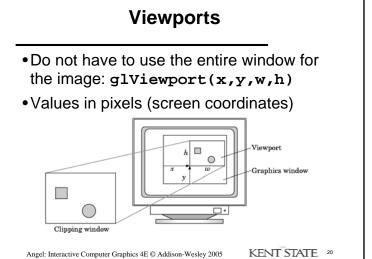